## **Risk Analysis Worksheet**

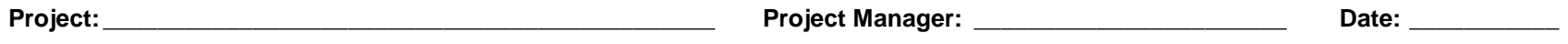

1. Begin by listing all of the identified tasks with risks in the column labeled *Risk*.

- 2. Estimate the probability of each risk occurring as high, medium or low (H, M, or L).
- 3. Estimate the impact (such as on cost or time) of the risks as H, M, or L.
- 4. Next, estimate the difficulty of determining if the risk is occurring; select high if you cannot detect the risk until after it is too late; medium if you can detect it while it is occurring; and low if you can see it coming.
- 5. Weigh each risk based upon the probability, impact, and detection difficulty.
- 6. Finally, enter the current plan for eliminating or mitigating the potential negative impacts on the project's success.

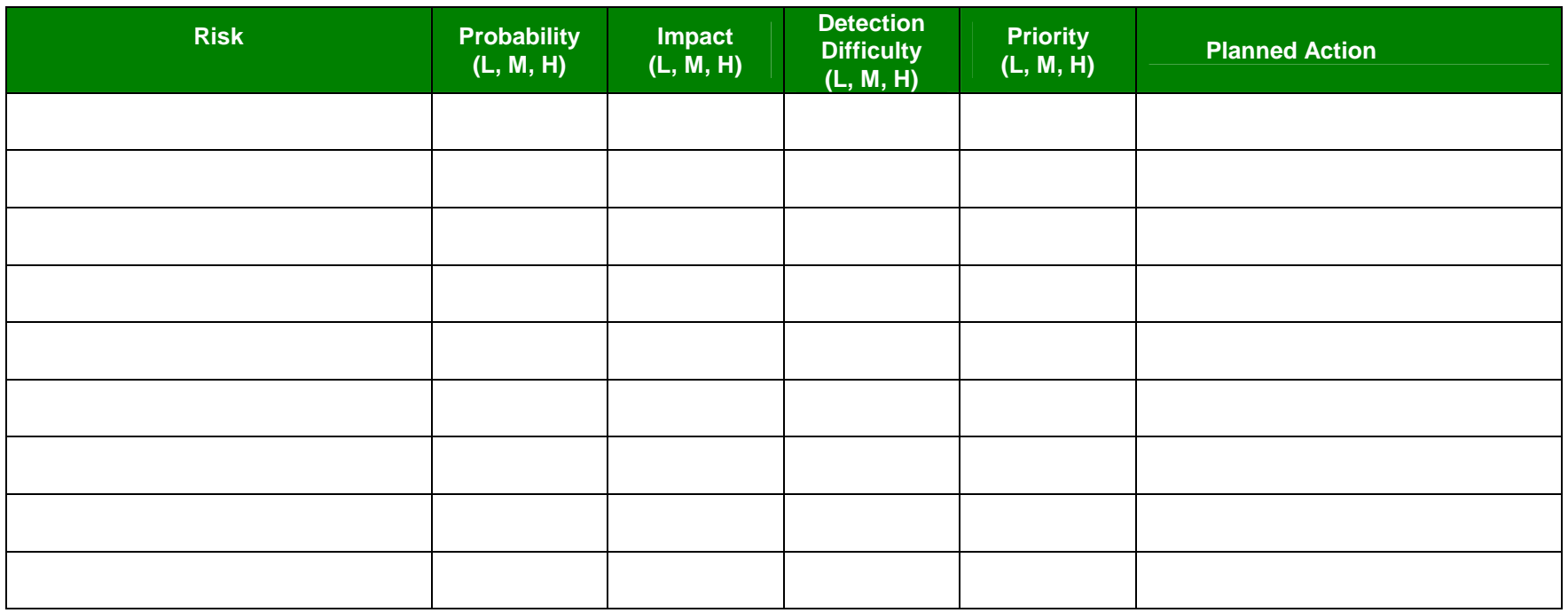

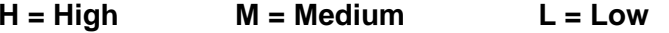